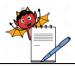

# PHARMA DEVILS

# PRODUCTION DEPARTMENT

#### STANDARD OPERATING PROCEDURE

**Title:** Transferring of Environment Monitoring aids From Microbiology Laboratory to Production Areas

| SOP No.:                |     | <b>Department:</b>     | Microbiology |
|-------------------------|-----|------------------------|--------------|
| SOF No.:                |     | <b>Effective Date:</b> |              |
| Revision No.:           | 00  | <b>Revision Date:</b>  |              |
| Supersede Revision No.: | Nil | Page No.:              | 1 of 3       |

#### 1.0 OBJECTIVE

To lay down procedure for transferring Environment monitoring aids from Microbiology laboratory to production area.

#### 2.0 SCOPE

This SOP is applicable for manufacturing.

#### 3.0 RESPONSIBILITY

Prepared by - Executive Microbiology

Checked by - Assistant Manager Microbiology / QC

Approved by - Head QA, QC

## 4.0 PROCEDURE

#### 4.1 Transferring media plates for passive air sampling

- 4.1.1 Prepare media plates as per SOP.
- 4.1.2 After solidification transfer them to the incubator room through dynamic pass box for preincubation.
- 4.1.3 After pre incubation take out the plates as per requirement and transfer them in the MLT LAF through dynamic pass box.
- 4.1.4 Surface sanitize the plates with 70% IPA or any other approved disinfectant under LAF.
- 4.1.5 Label the plates with the details as given in per SOP.
- 4.1.6 Double wrap the plates with sterilized aluminium foil.
- 4.1.7 Plates to be expose in grade A, B, C and D area to be wrap separately.
- 4.1.8 Transfer the double wrapped plates in sanitized SS container.
- 4.1.9 Transfer SS container in the pass box of production area.
- 4.1.10 Enter the production area as per entry exit procedure and take out the SS container from the pass box.
- 4.1.11 Transfer this container to the dynamic pass box of change room 2 of bulk mfg -1, having opening in sterile area. Follow the entry exit procedure of the area.
- 4.1.12 Enter in the sterile corridor by following the entry exit procedure of the area.
- 4.1.13 Open the pass box and surfaces sanitize the SS container before opening.

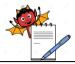

# PHARMA DEVILS

# PRODUCTION DEPARTMENT

#### STANDARD OPERATING PROCEDURE

**Title:** Transferring of Environment Monitoring aids From Microbiology Laboratory to Production Areas

| SOP No.:                |     | <b>Department:</b>     | Microbiology |
|-------------------------|-----|------------------------|--------------|
| SOF No.:                |     | <b>Effective Date:</b> |              |
| Revision No.:           | 00  | <b>Revision Date:</b>  |              |
| Supersede Revision No.: | Nil | Page No.:              | 2 of 3       |

4.1.14 Take out the plates from the container and do the environment monitoring as per SOP.

## 4.2 Transferring contact plates for surface monitoring and personnel monitoring

- 4.2.1 Prepare and preincubate the contact plates as per SOP.
- 4.2.2 To transfer them in the production area and do monitoring follow step 4.1.3 to 4.1.16.
- 4.3 Transferring media cassettes for air sampling
- 4.3.1 Take out a packet of media cassettes containing 10 cassettes per packet.
- 4.3.2 Transfer this packet in a sanitized SS container.
- 4.3.3 Transfer this container to the pass box of production area.
- 4.3.4 To transfer plates inside the production area follow step 4.1.11 to 4.1.16.
- 4.3.5 After sanitizing the container in the sterile area surface sanitize the packet cover.
- 4.3.6 With the help of sterile blade cut the outer cover of the packet and take out the plates, wrapped in second sterile layer.
- 4.3.7 Take this packet to the sampling location cut it with the help of a sterile blade take out a cassette and do regular monitoring as per SOP.

# 4.4 Transferring swabs for surface monitoring

- **4.4.1** Transferring ready to use sterile swabs -
- 4.4.1.1 Transfer required number of swab in the LAF.
- 4.4.1.2 Surface sanitizes the individual swab.
- 4.4.1.3 Double wrap the swabs in sterilized aluminium foil.
- 4.4.1.4 Transfer these wrapped packets in ss container and transfer this container to the production pass box.
- **4.4.1.5** To take out the swabs for monitoring follow step 4.1.11 to 4.1.15.
- **4.4.2** Transferring non sterile swabs -
- 4.4.2.1 Transfer required number of non-sterile swabs in the LAF.
- 4.4.2.2 Prepare the swabs as per SOP.
- 4.4.2.3 Double wrap the swabs in butter paper.
- 4.4.2.4 Sterilize them in an autoclave.

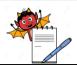

# PHARMA DEVILS

# PRODUCTION DEPARTMENT

# STANDARD OPERATING PROCEDURE

Title: Transferring of Environment Monitoring aids From Microbiology Laboratory to Production Areas

| SOP No.:                |                        | Department:           | Microbiology |
|-------------------------|------------------------|-----------------------|--------------|
| SOF No.:                | <b>Effective Date:</b> |                       |              |
| Revision No.:           | 00                     | <b>Revision Date:</b> |              |
| Supersede Revision No.: | Nil                    | Page No.:             | 3 of 3       |

- 4.4.2.5 Transfer these sterilized wrapped packets in ss container and transfer the container to the production pass box.
- 4.4.2.6 To take out the swabs for monitoring follow step 4.1.11 to 4.1.15.

#### 5.0 SAFETY & PRECAUTIONS

Not applicable.

# 6.0 REVISION HISTORY

| Revision No. | Reason for Revision | Superseded<br>from & Date |
|--------------|---------------------|---------------------------|
| 00           | First Issue         |                           |

#### 7.0 REFERENCES

SOP.

## 8.0 ABBREVIATIONS

SOP : Standard Operating Procedure

No. : Number

LAF : Laminar Air Flow

MLT : Microbial Limit Test

QC : Quality Control

% : Percentage

IPA : Isopropyl Alcohol

SS: Stainless Steel

# 9.0 ANNEXURES

Not applicable.